## <span id="page-0-0"></span>**MISP and Decaying of Indicators**

An indicator scoring method and ongoing imple-

Team CIRCL

info@circl.lu

July 8, 2024

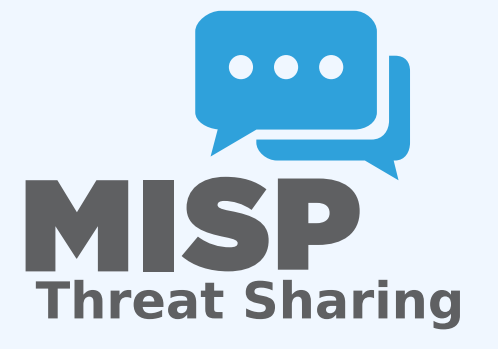

္တ္တ MISP and Decaying of Indicators<br>ဝို<br>ဝွဲ<br>ဝွဲ

**MISP and Decaying of Indicators AN ISP AND DECAYING OF INDICATORS**<br>An indicator scoring method and ongoing imple-<br>Tem circl Team CIRCL

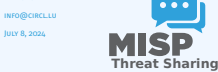

<sub>∞</sub> MISP and Decaying of Indicators<br>♀ └─Expiring IOCs: Why and How?<br>నే<br>నే Expiring IOCs: Why and How?

**Expiring IOCs: Why and How?**

# <span id="page-1-0"></span>**[Expiring IOCs: Why and How?](#page-1-0)**

## I[ndicators - Problem Statement](#page-0-0)

**Sharing information** about threats **is crucial**

■ Organisations are sharing more and more

Contribution by **unique organisation** (Orgc.name) on MISPPriv:

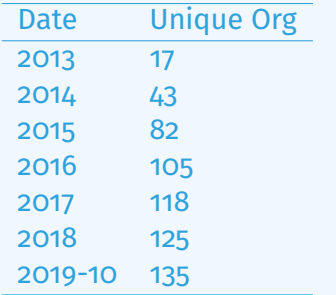

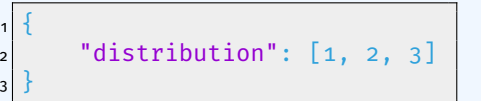

 $\frac{3}{8}$  MISP and Decaying of Indicators<br>  $\frac{5}{8}$   $\frac{1}{8}$  Expiring IOCs: Why and How?<br>  $\frac{5}{8}$   $\frac{1}{8}$  Indicators - Problem Statement<br>  $\frac{3}{8}$   $\frac{1}{8}$   $\frac{1}{8}$ Expiring IOCs: Why and How?

 $\Box$ Indicators - Problem Statement

Indicators - Problem Statement

**Sharing information** about threats **is crucial** Organisations are sharing more and more

Contribution by **unique organisation** (Orgc.name) on MISPPriv:

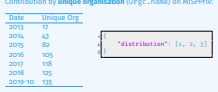

## I[ndicators - Problem Statement](#page-0-0)

#### ■ Various users and organisations can share data via MISP, multiple parties can be involved

- ▶ **Trust**, **data quality** and **time-to-live** issues
- ▶ Each user/organisation has **different use-cases** and interests
	- Conflicting interests such as operational security, attribution,... (depends on the user)
- → Can be partially solved with *Taxonomies*

∞ MISP and Decaying of Indicators<br>♀ └─Expiring IOCs: Why and How?<br>♡ └─Indicators - Problem St Expiring IOCs: Why and How?

 $\Box$ Indicators - Problem Statement

 $\label{eq:1} \begin{array}{ll} \mbox{Weirious users and comparison that we have data via MISP,}\\ \mbox{multiple parts can be involved} & \mbox{We have a **quality and time-to-like** issues.}\\ \mbox{We have a **quality and time-to-line** classes.}\\ \mbox{We have a **constrained** case-cases and integers.\\ \mbox{Consider the continuous such as operations, a recursive function.} \end{array}$ (depends on the user) <sup>→</sup> Can be partially solved with *Taxonomies*

## I[ndicators - Problem Statement](#page-0-0)

#### ■ Various users and organisations can share data via MISP, multiple parties can be involved

- ▶ **Trust**, **data quality** and **time-to-live** issues
- ▶ Each user/organisation has **different use-cases** and interests
	- Conflicting interests such as operational security, attribution,... (depends on the user)
- $\rightarrow$  Can be partially solved with *Taxonomies*
- Attributes can be shared in large quantities (more than 7.3 million on MISPPRIV)
	- ▶ Partial info about their **freshness** (*Sightings*)
	- ▶ Partial info about their **validity** (last update)

 $\rightarrow$  Can be partially solved with our *Decaying model* 

2024-07-08 MISP and Decaying of Indicators Expiring IOCs: Why and How?

 $\Box$ Indicators - Problem Statement

Indicators - Problem Statement

- 
- 
- $\label{eq:1} \begin{array}{ll} \mbox{Weirious users and comparison that we have data via MISP,}\\ \mbox{multiple parts can be involved} & \mbox{We have a **quality and time-to-like** issues.}\\ \mbox{We have a **quality and time-to-line** classes.}\\ \mbox{We have a **constrained** case-cases and integers.\\ \mbox{Consider the continuous such as operations, a recursive function.} \end{array}$

(depends on the user) <sup>→</sup> Can be partially solved with *Taxonomies*

- **m** Attributes can be shared in large quantities (more than 7.<br>
 million on MISPPRIV)<br>
▶ Partial info about their **validity** (last update)<br>
▶ Partial info about their **validity** (last update)
	-
- 
- <sup>→</sup> Can be partially solved with our *Decaying model*

## [Requirements to enjoy the decaying](#page-0-0) feature in MISP

∞ MISP and Decaying of Indicators<br>0° └Expiring IOCs: Why and How?<br>0° └ Requirements to enjoy<br>0° └ Homen Expiring IOCs: Why and How?

 $\Box$ Requirements to enjoy the decaying feature in MISP

REQUIREMENTS TO ENIOY THE DECAYING FEATURE IN

- 
- 
- **n** Starting from **MISP 2.4.116**, the decaying feature is available<br>non't forget to update the decay models and enable the<br>ness you want<br>**n** The decaying feature has no impact on the information in<br> $W^{\text{IR}}$  in the interf
- 

API Decay strongly relies on *Taxonomies* and *Sightings*, don't forget to review their configuration

- Starting from **MISP 2.4.116**, the decaying feature is available
- Don't forget to update the decay models and enable the ones you want
- The decaying feature has no impact on the information in MISP, it's just an overlay to be used in the user-interface and API
- Decay strongly relies on *Taxonomies* and *Sightings*, don't forget to review their configuration

## *Sightings* [- Refresher](#page-0-0)

*Sightings* add temporal context to indicators. A user, script or an IDS can extend the information related to indicators by reporting back to MISP that an indicator has been seen, or that an indicator can be considered as a false-positive

■ *Sightings* give more credibility/visibility to indicators This information can be used to **prioritise and decay indicators**

> 心心人  $(44/0/0)$

∞ MISP and Decaying of Indicators<br>♀ └─Expiring IOCs: Why and How?<br>♡ └─Sightings - Refresher Expiring IOCs: Why and How?

*Sightings* - Refresher

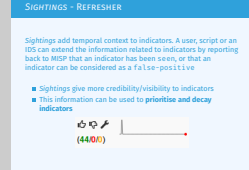

## [Organisations opt-in - setting](#page-0-0) a level of **CONFIDENCE**

MISP is a peer-to-peer system, information passes through multiple instances.

- **Producers can add context** (such as tags from *Taxonomies*, *Galaxies*) about their asserted confidence or the reliability of the data
- Consumers can have **different levels of trust** in the producers and/or analysts themselves
- Users might have other contextual needs
	- → Achieved thanks to *Taxonomies*

2024-07-08 MISP and Decaying of Indicators Expiring IOCs: Why and How?

 $\Box$ Organisations opt-in - setting a level of confidence

Organisations opt-in - setting a level of<br>confidence

- MISP is a peer-to-peer system, information passes through<br>
multiple instances.<br> **Producers can add context** (such as tags from *Taxonomies*) about their asserted confidence or the reliability of<br>
the data
- 
- **the data Consumers can have different levels of trust** in the producers and/or analysts themselves **m** Users might have other contextual needs
	- <sup>→</sup> Achieved thanks to *Taxonomies*

## [Taxonomies - Refresher \(1\)](#page-0-0)

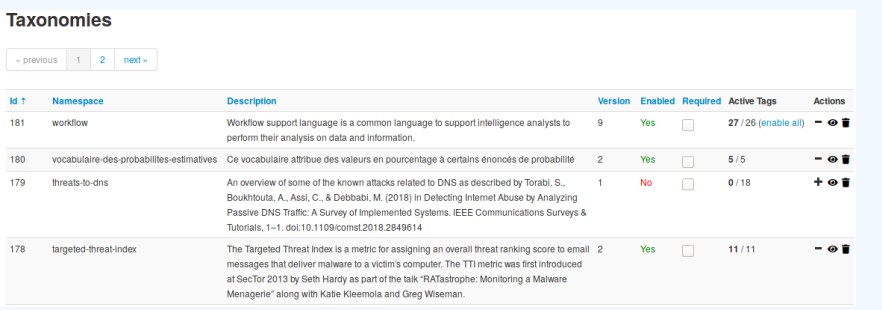

- Tagging is a simple way to attach a classification to an *Event* or an *Attribute*
- Classification must be globally used to be efficient

2024-07-08 MISP and Decaying of Indicators -Expiring IOCs: Why and How?

 $\Box$ Taxonomies - Refresher (1)

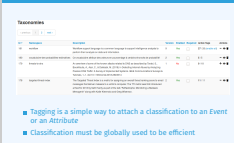

Taxonomies - Refresher (1)

## [Taxonomies - Refresher \(2\)](#page-0-0)

#### **ADMIRALTY-SCALE Taxonomy Library**

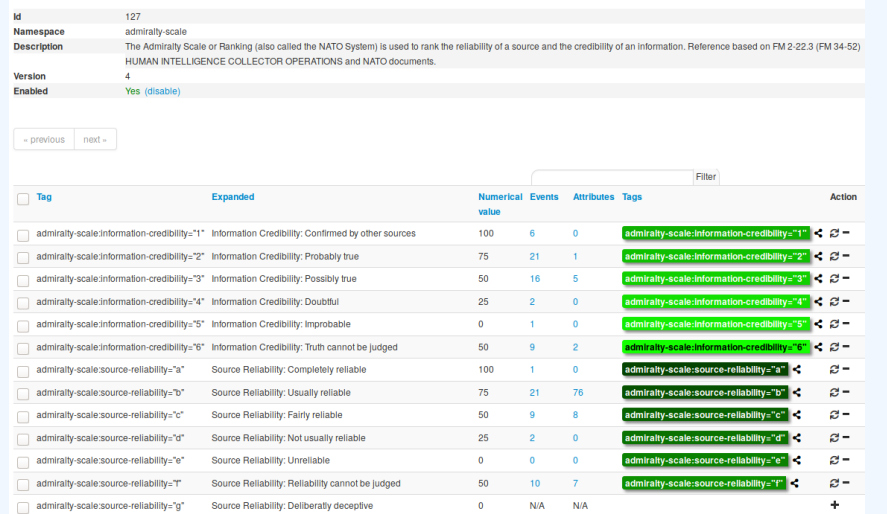

#### → Cherry-pick allowed *Tags*

∞ MISP and Decaying of Indicators<br>♀ └─Expiring IOCs: Why and How?<br>♡ └─Taxonomies - Refreshe Expiring IOCs: Why and How?

 $\Box$ Taxonomies - Refresher (2)

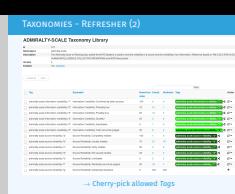

## [Taxonomies - Refresher \(3\)](#page-0-0)

∞ MISP and Decaying of Indicators<br>♀ └─Expiring IOCs: Why and How?<br>♡ └─Taxonomies - Refreshe Expiring IOCs: Why and How?

 $\Box$ Taxonomies - Refresher (3)

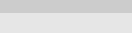

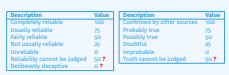

#### Some taxonomies have numerical\_value

→ Can be used to prioritise *Attributes*

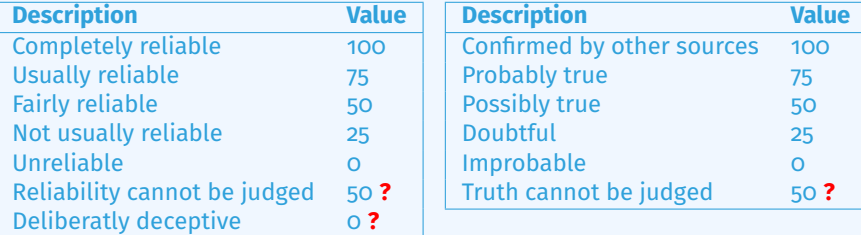

## SCORING INDICATORS: OUR SOLUTION

2024-07-08 MISP and Decaying of Indicators Expiring IOCs: Why and How?

Scoring Indicators: Our solution

Scoring Indicators: Our solution

score(Attribute) = base\_score(Attribute, Model) • decay(Model

Where,

- score ∈ [0, +∞
- base\_score ∈ [0, 100]
- **decay is a function defined by model's parameters controlling decay speed<br>Attribute Contains** *Attributels* **values and metalatatatatatata**
- 
- (*Taxonomies*, *Galaxies*, ...) Model Contains the *Model*'s configuration

 $score(\text{Attribute}) = base_score(\text{Attribute}, \text{Model}) \bullet decay(\text{Model}, \text{time})$ 

Where,

- score  $\in$  [0,  $+\infty$ ]
- **■** base  $score \in [0, 100]$
- decay is a function defined by model's parameters controlling decay speed
- Attribute Contains Attribute's values and metadata (*Taxonomies*, *Galaxies*, ...)
- Model Contains the *Model*'s configuration

∞ MISP and Decaying of Indicators<br>♀ └─Current implementation in M<br>☆<br>☆ Current implementation in MISP

**Current implementation in MISP**

## <span id="page-12-0"></span>**CURRENT IMPLEMENTATION IN [MISP](#page-12-0)**

## I[mplementation in MISP:](#page-0-0) Event/view

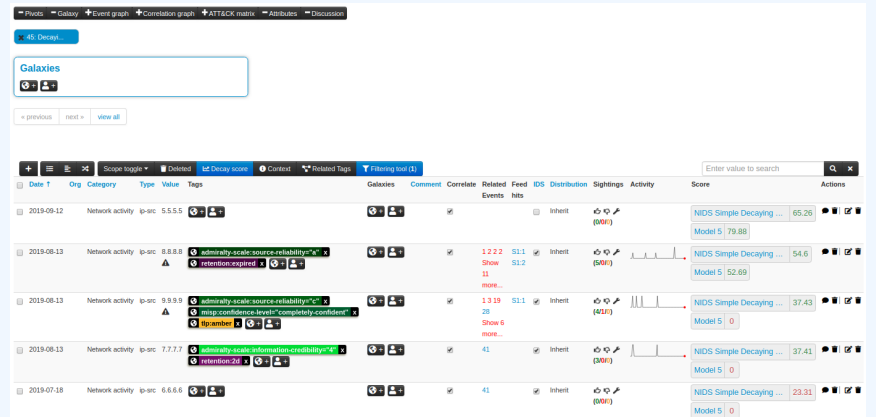

Decay score toggle button

▶ Shows Score for each *Models* associated to the *Attribute* type

∞ MISP and Decaying of Indicators<br>♀ └─Current implementation in M<br>Ş │ └─Implementation in MIS Current implementation in MISP

 $L$ Implementation in MISP: Event/view

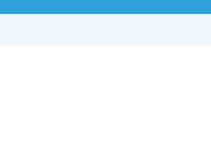

Decay score toggle button ▶ Shows Score for each *Models* associated to the *Attribute* type

## I[mplementation in MISP: API result](#page-0-0)

### /attributes/restSearch

1

2

3

4

5

6

9

10

11

12

13

14

15

16

17

 $\begin{array}{ccc} \textbf{18} & \textbf{18} & \textbf{18} \\ \textbf{18} & \textbf{18} & \textbf{18} \\ \textbf{19} & \textbf{18} & \textbf{18} \\ \textbf{19} & \textbf{18} & \textbf{18} \\ \textbf{19} & \textbf{18} & \textbf{18} \\ \textbf{19} & \textbf{18} & \textbf{18} \\ \textbf{19} & \textbf{18} & \textbf{18} \\ \textbf{19} & \textbf{18} & \textbf{18} \\ \textbf{19} & \textbf{18} & \textbf{1$ 19  $\lceil \dots \rceil$ 

}

```
"Attribute
": [
    \{"category
"
:
"Network activity
"
,
      "type": "ip-src",
      "to_ids
": true,
      "timestamp
"
:
"1565703507
"
,
      \lceil \ldots \rceil8 "value
"
:
"8.8.8.8
"
,
      "decay_score
": [
        \{"score
": 54.475223849544456,
           "decayed
": false,
           "DecayingModel
": {
             "id": "85",
             "name
"
:
"NIDS Simple Decaying Model
"
           }
```
∞ MISP and Decaying of Indicators<br>♀ └─Current implementation in M<br>Ş │ └─Implementation in MIS Current implementation in MISP

 $L$ Implementation in MISP: API result

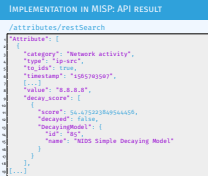

### I[mplementation in MISP: Playing with](#page-0-0) Models

∞ MISP and Decaying of Indicators<br>♀ └─Current implementation in M<br>Ş │ └─Implementation in MIS Current implementation in MISP

 $L$ Implementation in MISP: Playing with Models

**Automatic scoring** based on default values<br>**II** User-friendly UI to manually set *Model* configuration (ifetime, decay, etc.) **u** User-friendly UI to manually set M<br>(lifetime, decay, etc.)<br>**In Simulation** tool **In** Interaction through the **API**<br>**In Opportunity to create your own formula or algorithm** 

#### **Automatic scoring** based on default values

- **User-friendly UI** to manually set *Model* configuration (lifetime, decay, etc.)
- **Simulation** tool
- Interaction through the **API**
- Opportunity to create your **own** formula or algorithm

<sub>∞</sub> MISP and Decaying of Indicators<br>♀ └─Decaying Models in Depth<br>నే<br>నే Decaying Models in Depth

**Decaying Models in Depth**

## <span id="page-16-0"></span>**[Decaying Models in Depth](#page-16-0)**

## SCORING INDICATORS: base\_score (1)

 $score(\text{Attribute}) = base_score(\text{Attribute}, \text{Model})$  • decay(Model, time)

When scoring indicators<sup>1</sup>, multiple parameters<sup>2</sup> can be taken into account. The **base score** is calculated with the following in mind:

■ Data reliability, credibility, analyst skills, custom prioritisation tags (economical-impact), etc.

 $\blacksquare$  Trust in the source

base  $score = \omega_{ta} \cdot tags + \omega_{sc} \cdot source\_confidence$ 

Where,

 $\omega_{\text{sc}} + \omega_{\text{ta}} = 1$ 

∞ MISP and Decaying of Indicators<br>♀ └─Decaying Models in Depth<br>ಧ └─Scoring Indicators: base\_score (1) Decaying Models in Depth

Scoring Indicators: base\_score (1)

score(Attribut) = base\_score(Attribut, Mod) • decay(Mod.)<br>Mhan scoring indicators<sup>1</sup> multiple parameters<sup>2</sup> can be takon i

rount. The base score is calculated with the following in mir

When scoring indicators', multiple parameters' can be taken into account. The **base score** is calculated with the following in mind: **providisation tags (economical-impact), etc. prioritisation tags (economical-impact), et** 

base\_score = ω*tg* ·*tags* + ω*sc* · *source*\_*confidence*

Where, ω*sc* + ω*tg* = 1

<sup>1</sup>Paper available: https://arxiv.org/pdf/1803.11052 <sup>2</sup>at a variable extent as required

<sup>1</sup>Paper available: <https://arxiv.org/pdf/1803.11052> <sup>2</sup> at a variable extent as required

## SCORING INDICATORS: base\_score (2)

#### Current implentation ignores source\_confidence:

#### $\rightarrow$  base\_score = *tags*

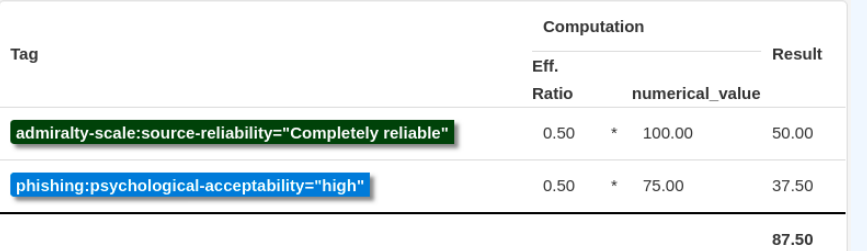

 $\rightarrow$  The base\_score can be use to prioritize attribute based on their attached context and source

2024-07-08 MISP and Decaying of Indicators Decaying Models in Depth

 $\Box$ Scoring Indicators: base\_score (2)

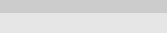

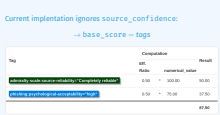

 $\rightarrow$  The base\_score can be use to prioritize attribute based on their attached context and source

## SCORING INDICATORS: DECAY SPEED (1)

∞ MISP and Decaying of Indicators<br>♀ └─Decaying Models in Depth<br>ಧಿ └─Scoring Indicators: decay speed (1) Decaying Models in Depth

**SCORING INDICATORS: DECAY SPEED (1)** 

score(Attribute) = base\_score(Attribute, Model) • decay(Model, tim

- 
- 
- 
- 
- $\begin{split} &\texttt{XCOT}(\textit{P}_\textit{1}\textit{1}\textit{1})\textit{1}=\textit{1}\textit{1}\textit{1} \textit{1} \textit{1} \textit{1} \textit{1} \textit{1} \textit{1} \textit{1} \textit{1} \textit{1} \textit{1} \textit{1} \textit{1} \textit{1} \textit{1} \textit{1} \textit{1} \textit{1} \textit{1} \textit{1} \textit{1} \textit{1} \textit{1} \textit{1} \textit{1} \textit{1} \textit{1} \textit{1}$ **The time**<br>**The time elapsed since the latest update or sighting**

 $score(A<sub>t</sub>right) = base_score(A<sub>t</sub>right, mode)$  • decay(Model, time)

The decay is calculated using:

- The lifetime of the indicator
	- $\blacktriangleright$  May vary depending on the indicator type
	- ▶ short for an IP, long for an hash
- $\blacksquare$  The decay rate, or speed at which an attribute loses score over time

 $\blacksquare$  The time elapsed since the latest update or sighting

#### [Scoring Indicators: putting it all to](#page-0-0)ghether

∞ MISP and Decaying of Indicators<br>♀ └─Decaying Models in Depth<br>ಧಿ └─Scoring Indicators: put Decaying Models in Depth

 $\Box$ Scoring Indicators: putting it all toghether

**SCORING INDICATORS: PUTTING IT ALL TOGHETHER** 

<sup>→</sup> decay rate is **re-initialized upon sighting** addition, or said differently, the score is reset to its base score as new *sightings* are applied.

 $score = base\_score \cdot \left(1 - \left(\frac{t}{\tau}\right)^{\frac{1}{2}}\right)$ 

 $\mathbf{r} = 1$ ifetime  $\mathbf{a} \delta$  = decay speed

 $\rightarrow$  decay rate is **re-initialized upon sighting** addition, or said differently, the score is reset to its base score as new *sightings* are applied.

$$
score = base\_score \cdot \left(1 - \left(\frac{t}{\tau}\right)^{\frac{1}{\delta}}\right)
$$

 $\blacksquare$   $\tau =$  lifetime  $\delta$  = decay speed

### I[mplementation in MISP: Models defi](#page-0-0)nition

∞ MISP and Decaying of Indicators<br>
⇔ └─Decaying Models in Depth<br>
⇔<br>
⊘ │─Implementation in MISF Decaying Models in Depth

 $\Box$ Implementation in MISP: Models definition

*Models* are an instanciation of the formula where elements can be defined: Parameters: lifetime, decay\_rate, threshold *score* <sup>=</sup> *base*\_*score* · *t* <sup>1</sup><sup>δ</sup> base\_score default base\_score **n** formula associate *Attribute* types creator organisation

 $\Rightarrow$  *score* = *base\_score* ·  $\left(1 - \left(\frac{t}{\tau}\right)^{\frac{1}{\delta}}\right)$ *Models* are an instanciation of the formula where elements can be defined:

- **Parameters: lifetime, decay rate, threshold**
- **Dase** score
- default base\_score
- **n** formula
- associate *Attribute* types
- creator organisation

∞ MISP and Decaying of Indicators<br>♀ └─Decaying Models in Depth<br>ಧಿ └─[Implementation in MISP: Model](https://github.com/MISP/misp-decaying-models.git)s Types Decaying Models in Depth

- 
- **In Default Models:** Models created and shared by the<br>**Default Models:** Models created and shared by the<br>community: Available from  $\text{nisp-decaying-mod}$ <br>renository? community. Available from misp-decaying-model repository<sup>3</sup> .
- repository<sup>3</sup>.<br>
▶ → Not editable<br>**Organisation Models:** Models created by a user belonging to<br>**Organisation an Organisation Models:** Models created by a user belon an organisation <br>
▶ These models can be hidden or shared to other organisation
	-

<sup>3</sup>https://github.com/MISP/misp-decaying-models.git

Multiple model types are available

- **Default Models:** Models created and shared by the community. Available from misp-decaying-models repository<sup>3</sup> .
	- $\blacktriangleright \rightarrow$  Not editable
- **Constantion Models:** Models created by a user belonging to an organisation
	- $\blacktriangleright$  These models can be hidden or shared to other organisation
	- $\blacktriangleright$   $\rightarrow$  Editable

#### <sup>3</sup><https://github.com/MISP/misp-decaying-models.git>

### I[mplementation in MISP: Index](#page-0-0)

#### **Decaying Models**

« previous next »

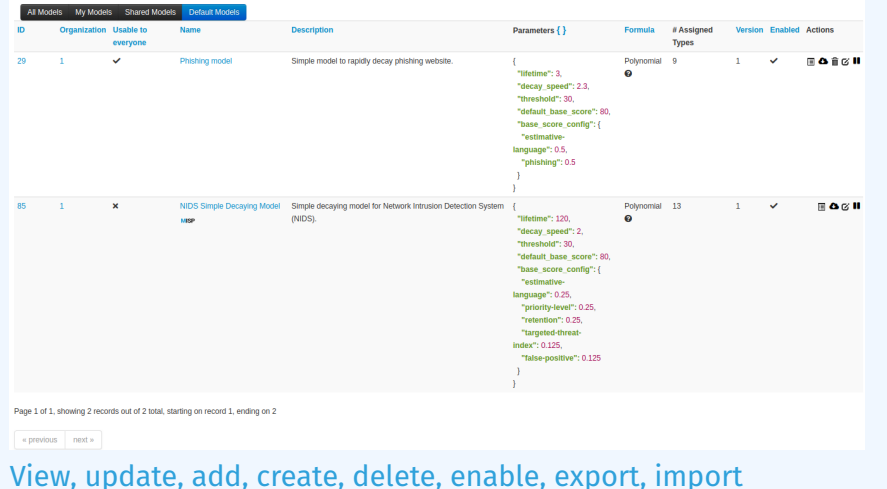

∞ MISP and Decaying of Indicators<br>♀ └─Decaying Models in Depth<br>♡ └─Implementation in MIS Decaying Models in Depth

 $L$ Implementation in MISP: Index

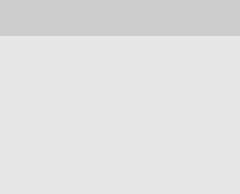

### I[mplementation in MISP: Fine tuning](#page-0-0) tool

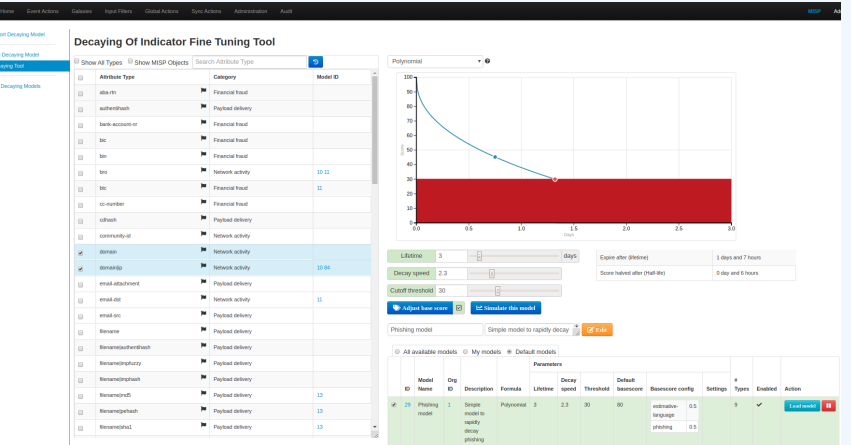

Create, modify, visualise, perform mapping

2024-07-08 MISP and Decaying of Indicators  $\mathrel{\sqsubseteq}$  Decaying Models in Depth

 $L$ Implementation in MISP: Fine tuning tool

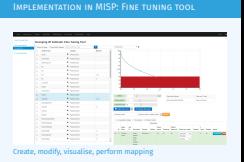

### I[mplementation in MISP:](#page-0-0) base\_score tool

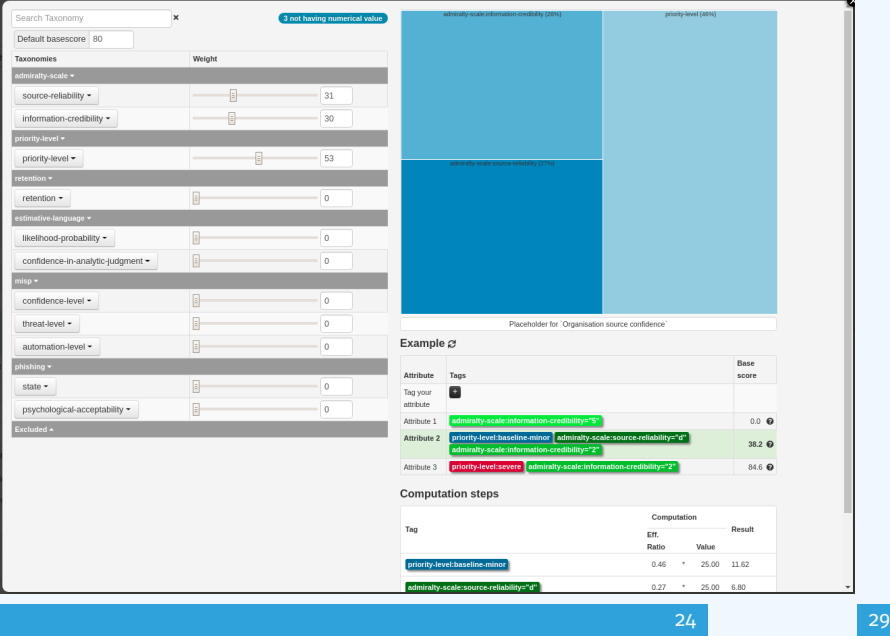

∞ MISP and Decaying of Indicators<br>♀ └─Decaying Models in Depth<br>♡ └─Implementation in MIS Decaying Models in Depth

 $L$ Implementation in MISP: base\_score tool

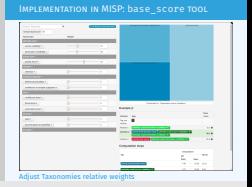

### I[mplementation in MISP: simulation](#page-0-0) tool

∞ MISP and Decaying of Indicators<br>♀ └─Decaying Models in Depth<br>♡ └─Implementation in MIS Decaying Models in Depth

 $\Box$ Implementation in MISP: simulation tool

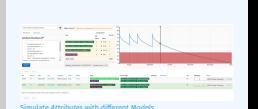

Implementation in MISP: simulation tool

\* O Base score ( ) Base score configuration not set. But default value sets. NIDS Simple Decaying Mode RestSearch Specific ID Computation Deside  $\sim$ **Attribute RestSearch<sup>®</sup>** Ratio Volum **M. Think** The IndeDecayScore": 1 "IncludeFulModel": 0.  $\times$  50.00 Toyota": 30  $\times$  100.00 "excludeDecayed": 0. "decayingModel": [85]. retention:expires  $0 \times 2000 = 0$ To MC 1. "tags": l'estimative-language%", "priorityhase score 80.00 loughly" "retenting@" "tarneted.threat August September October November December Sighting Wed Sep 4 12:18:09 2019 Current score 54.60 **Event Tags Coloring Contract Metungking American**  $7777$ onfidence-level="usuallyv. NIDS Simple Decaying ... 37.41 retention 2 CRONAME Network activity in our **BRAR** admiralty.scale V LLL ANDS Simple Decaying ... | 54.6 Page 1 of 1, showing 2 records out of 2 total, starting on record 1, ending on 2 e previous rent »

Simulate *Attributes* with different *Models*

### IMPLEMENTATION IN MISP: API QUERY BODY

/attributes/restSearch

 $1<sub>0</sub>$ 11

```
1 {
     "includeDecayScore": 1,
     "includeFullModel": 0,
     "excludeDecayed": 0,
     "decayingModel": [85],
     "modelOverrides": {
         "threshold": 30
8 }
     "score" : 30,
```
∞ MISP and Decaying of Indicators<br>♀ └─Decaying Models in Depth<br>♡ └─Implementation in MIS Decaying Models in Depth

 $L$ Implementation in MISP: API query body

Implementation in MISP: API query body

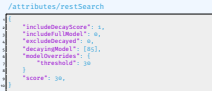

## [Creating a new decay algorithm \(1\)](#page-0-0)

The current architecture allows users to create their **own** formulae.

- 1. Create a new file \$filename in app/Model/DecayingModelsFormulas/
- 2. Extend the Base class as defined in DecayingModelBase
- 3. Implement the two mandatory functions computeScore and isDecayed using your own formula/algorithm
- 4. Create a Model and set the formula field to \$filename Use cases:
	- Add support for **more feature** (expiration taxonomy)
	- **E** Query external services then influence the score

...

**Exampletely different approach** (i.e streaming algorithm)

27 29

∞ MISP and Decaying of Indicators<br>♀ └─Decaying Models in Depth<br>ಧಿ └─Creating a new decay algorithm (1) Decaying Models in Depth

#### Creating a new decay algorithm (1)

#### The current architecture allows users to create their **own**

- formulae.<br>- 1. Create a new file \$filename in:
- app/Model/DecayingModelsFormulas/
- 2. Extend the Base class as defined in DecayingModelBase<br>2. Extend the Base class as defined in DecayingModelBase<br>3. Implement the two mandatory functions computeScore<br>3. Implement the two mandatory functions computeScore
- Implement the two mandatory functions computeS<br>and isDecayed using your own formula/algorithm
- 4. Create a Model and set the formula field to \$filenane<br>Use cases:<br>  $\blacksquare$  Add support for **more feature** (expiration taxonomy)<br> **II** Query external services then influence the score<br> **II** Completely different approach (
- 
- 

...

## [Creating a new decay algorithm \(2\)](#page-0-0)

 $1$  <?php  $2$  include once 'Base. php':

3

7

9 {

11 } 12

 $14$  {

5 {

```
4 class Polynomial extends DecayingModelBase
```

```
public const DESCRIPTION = 'The description of your new
decaying algorithm':
```
public function computeScore (\$model, \$attribute, \$base\_score, \$elapsed\_time )

```
// algorithm returning a numerical score
```
public function isDecayed (\$model, \$attribute, \$score)

 $1/$  algorithm returning a boolean stating  $1/$  if the attribute is expired or not

∞ MISP and Decaying of Indicators<br>♀ └─Decaying Models in Depth<br>ಧಿ └─Creating a new decay algorithm (2)  $-$ Decaying Models in Depth

Creating a new decay algorithm (2)

3

12.

18 }

21.

5 J.H

```
include_once 'Base.php';
4 class Polynomial extends DecayingModelBase<br>4 class Polynomial extends DecayingModelBase<br>6 public const DESCRIPTION = 'The description of your new<br>6 decaying almorithm':
           decaying algorithm
Public function computeScore($model, $attribute , $base_score , $elapsed_time )<br>$elapsed_time )<br>$elapsed_time )
9 {
               10 // algorithm returning a numerical score
11 }
13 public function isDecayed ( $model , $attribute , $score )
14 {
15 // algorithm returning a boolean stating<br>15 // algorithm returning a boolean stating<br>16 // if the attribute is expired or not
9. 1
19 ?>
```
## [Decaying Models 2.0](#page-0-0)

- 
- Improved support of *Sightings*<br>▶ False positive *Sightings* should somehow reduce the score
	- ▶ Expiration *Sightings* should mark the attribute as decayed

- Potential *Model* improvements<br>▶ Instead of resetting the score to base\_score once a *Sighting* is set, the score should be increased additively (based on a defined coefficient); thus **prioritizing surges** rather than infrequent *Sightings*
	- ▶ Take into account related *Tags* or *Correlations* when computing score
- 
- Increase *Taxonomy* coverage<br>
▶ Users should be able to manually override the numerical\_value of *Tags*
- For specific type, take into account data from other services ▶ Could fetch data from *BGP ranking*, *Virus Total*, *Passive X* for
	- IP/domain/... and adapt the score

∞ MISP and Decaying of Indicators<br>
♀ └─Decaying Models in Depth<br>
☆<br>
ズ │─Decaying Models 2.0 Decaying Models in Depth

 $\Box$ Decaying Models 2.0

#### Decaying Models 2.0

#### **Improved support of** *Sightings*<br>▶ False positive *Sightings* s

- score ▶ Expiration *Sightings* should mark the attribute as decayed Potential *Model* improvements ▶ Instead of resetting the score to base\_score once a
- 
- *Instead of resetting the score to base\_score once a*<br>Sighting is set, the score should be increased additively<br>(based on a defined coefficient); thus **prioritizing surges**<br>rather than infrequent Sightings
- **rather than infrequent Sightings Intervalses downtowns**<br> **Passed on a defined coefficiently thus prioritizing surger**<br> **We also annoyed that the final infrequent Sightings<br>**  $\blacktriangleright$  **Take into account related** *Tags* **or** *Cor* rather than infrequent Sightings<br>
F Take into account related Togs of<br>
computing score<br>
II Increase Taxonomy coverage
	-
- 
- ► Users should be able to manually override the<br>mumerical  $\sqrt{ }$  value of Tags<br> **m** For specific type, take into account data from other service<br>
► Could forth data from 66P ranking, Wins Total, Passive X for<br>
⇒ [P]/doma Could fetch data from BGP ranking, Virus Total, Possive X for